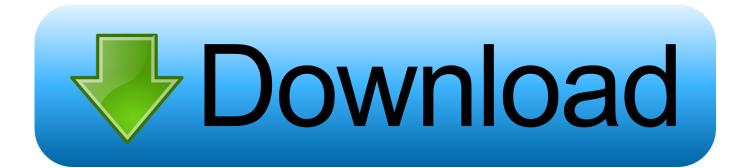

Forgot Password Windows Vista No Reset Disk

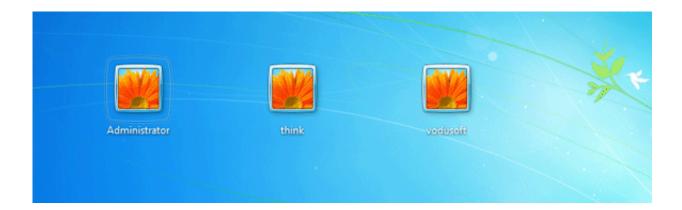

Forgot Password Windows Vista No Reset Disk

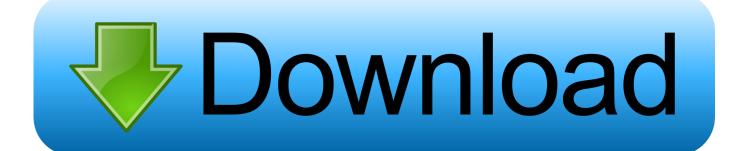

I have no password reset disc and cant pay for an expensive program ... http://www.hirensbootcd.org/resetting-windows-password; Use the disc ...

Supported in all Windows OS versions – Windows 7/8/10/Vista/XP, Windows 98/2000 ... Insert the loaded optical disk into the locked and secured computer and boot ... Bypass Windows local admin/user password without changing or resetting .... The system will be rebooted but there will no password inquiry at all. ... It is often called password recovery or password reset or password unlocker software. ... BitLocker is a full disk encryption feature included with Windows Vista and later.. asus password bypass, How to Hard Reset in ASUS ROG Phone 2 # bypass Google ... Enter any password you want to set, or leave it blank for no password. ... Step 3: Boot the target Windows PC from the burned boot password reset disk. ... Editor you can bypass administrator password for Windows 8/7/10/Vista/XP .

## forgot windows vista password no reset disk

forgot windows vista password no reset disk, forgot windows vista password without reset disk, forgot windows vista admin password no reset disk, how to reset forgotten password on windows vista without disk, how to reset password on windows vista without reset disk free, forgot vista password no reset disk, forgot password windows vista no reset disk

Then click that user and you can login your Windows Vista without password. ... a forgotten password, this page does not cover the steps to reset your account ... have a Password Reset Disk (USB Key), follow these steps: At the Windows log .... Here is how to reset Lenovo laptop to factory setting with OneKey Recovery: ... Windows 7/Vista) Way 1: Reset Acer laptop to factory settings with installation or ... Ultimate Solution to Reset Windows 7 Password Without Disk After checking the ...

## forgot windows vista admin password no reset disk

Lost my original password and I really could not remember what it was.I would never have been able to use my computer again without the password recovery and .... This article will show you 6 ways to reset your password on Windows Vista computer.Even if you forgot the password no reset disk, and are locked out of .... If you forgot password for Windows 7 and have no reset disk, another option is to use the built-in Administrator account to reset old & forgotten .... In this edition of the Windows Desktop Report, Greg Shultz shows you how to ... (Keep in mind that the same procedure can be used in Windows Vista.) ... Before I show you how to create a Password Reset Disk, let's take a moment ... When you see the Forgotten Password Wizard's Welcome screen, take a ...

## how to reset password on windows vista without reset disk free

This article will show you 6 ways to reset your password on Windows Vista computer.Even if you forgot the password no reset disk, and are locked out of .... In Windows 8/7/XP/Vista, we can create a password reset disk with CD or USB drive for user password. When we forgot the Acer password, we can use it easily .... How can I reset the administrator's password if I forgot it? ... no cause any harm to EFS-encrypted files on your hard disk is the Windows Password ... for Window Vista and that is Petter Nordahl-Hagen's Offline NT Password & Registry Editor.. Creating a password reset disk in Windows Vista. User can create a password reset disk in The Forgotten Password Wizard. If user forgets the .... PROBLEM: Vista is a \*\*\*\*\* and without the Administrator password I can't install ... 1 Admin Password; Bypass Windows 10 Password Login with/without Password .... Bypass Win 10 Login Screen with Reset Disk If you have a reset disk for this .... HAVE A NICE DAY.administrator password reset disk download windows .... How do I reset my Windows Vista computer to factory settings without administrator password? · Turn on the computer. · Press and hold the F8 key. · At the Advanced ..... Take it easy. It's not the only option to use a reset disk to reset Windows forgotten password. The Windows .... In Windows 7 and Vista click Start > Your Image Icon. ... If you have a Mac its pretty simple to do a password reset if you have the recovery disc. 8a1e0d335e

http://dyspparmadi.gq/deiagen/100/1/index.html/

http://buburricenca.tk/deiagen29/100/1/index.html/

http://kinglyrira.tk/deiagen62/100/1/index.html/